## **TOUCH CLERK GROUP PERMISSIONS SDF DATABASE TOOLS**

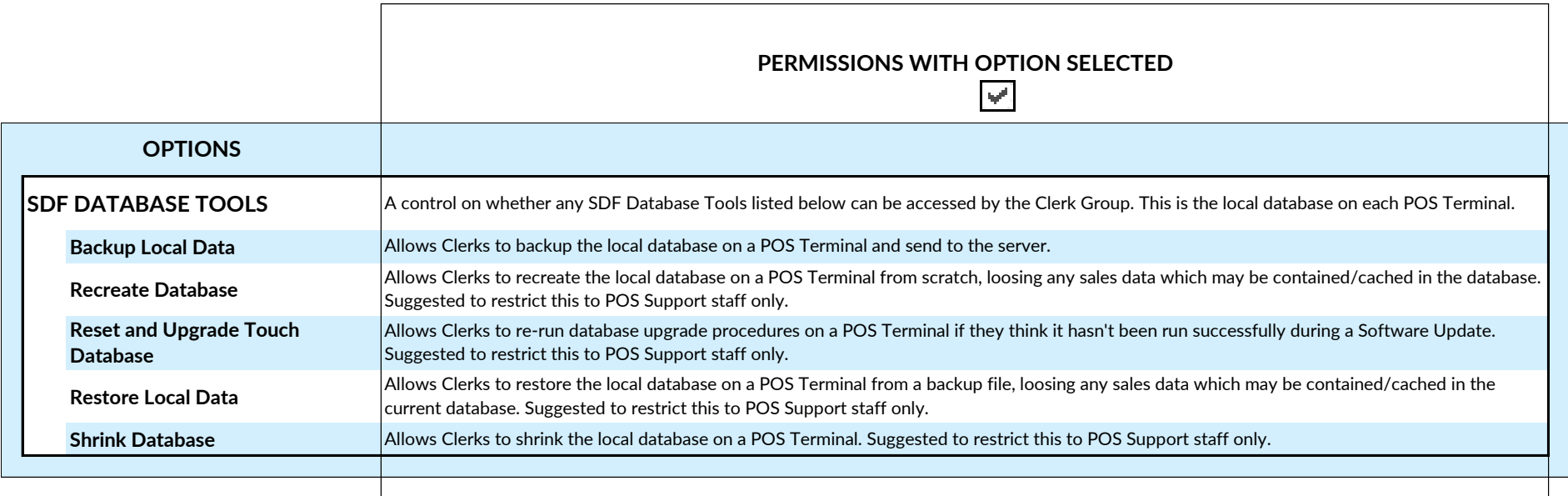